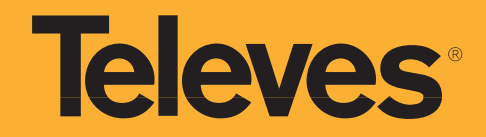

## "Convocatoria de Subvencións do Instituto Enerxético de Galicia a proxectos de Aforro e Eficiencia na industria e servizos ano 2016"

**Denominación do Proxecto Subvencionado:** 

## RENOVACIÓN DA ILUMINACIÓN **DAS INSTALACIÓNS DE TELEVÉS - CONXO**

Axuda Concedida: 8.527,69 €

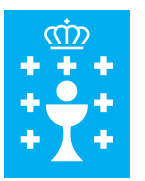

## **XUNTA DE GALICIA** CONSELLERÍA DE ECONOMÍA **E INDUSTRIA**

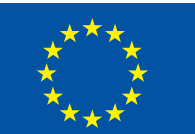

**UNIÓN EUROPEA** 

**FONDO EUROPEO DE DESENVOLVEMENTO REXIONAL** 

"Unha maneira de facer Europa"

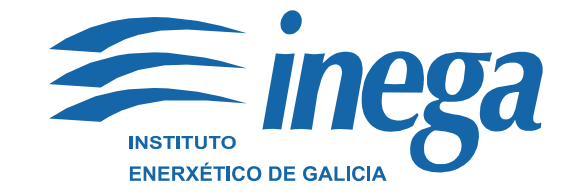

 $\overline{1}$